## **WORKSHEET NO:- 1 Subject :- Computer Class – VIII Topic – HTML**

## Part – A (Multiple Choice Questions)

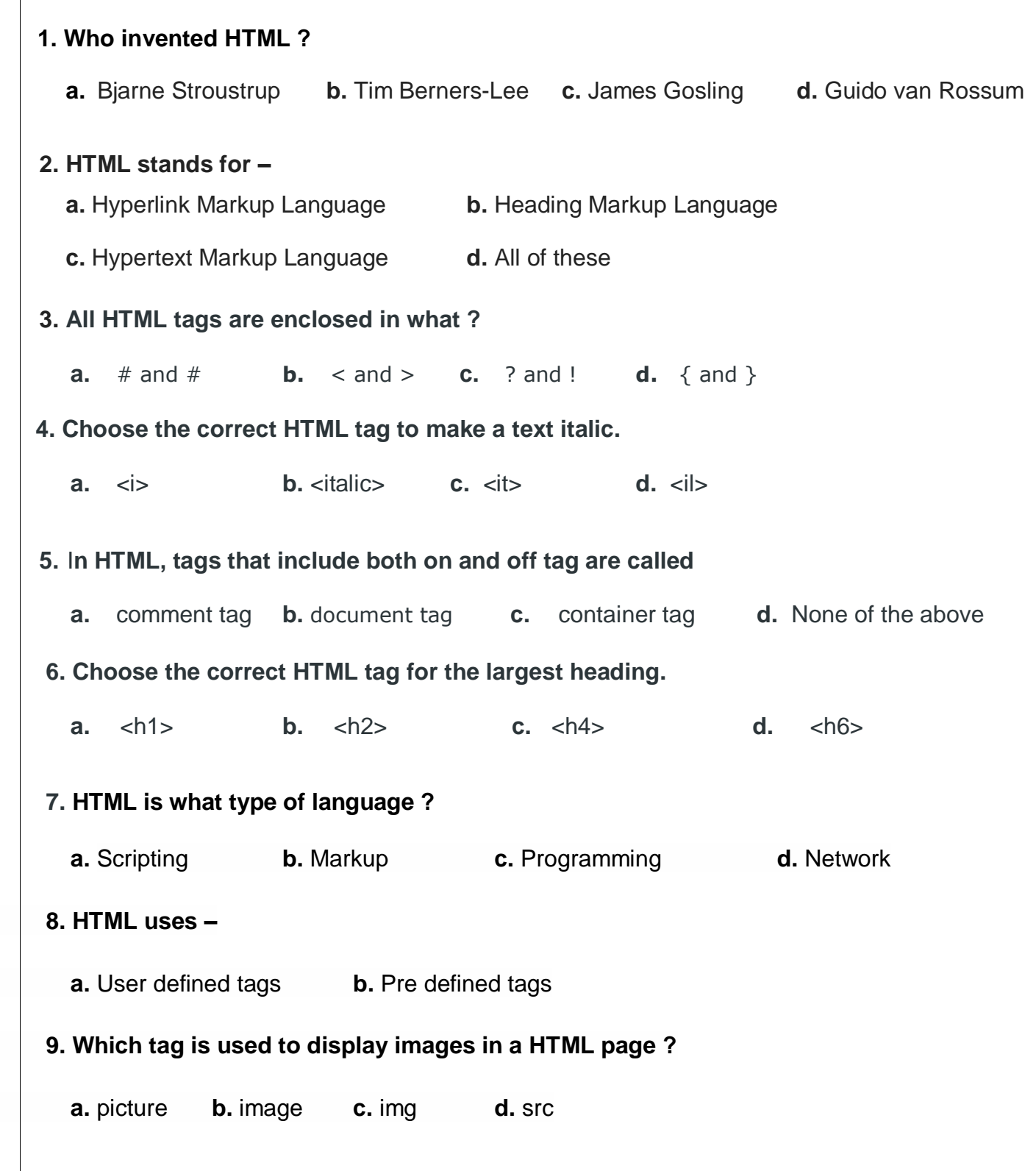

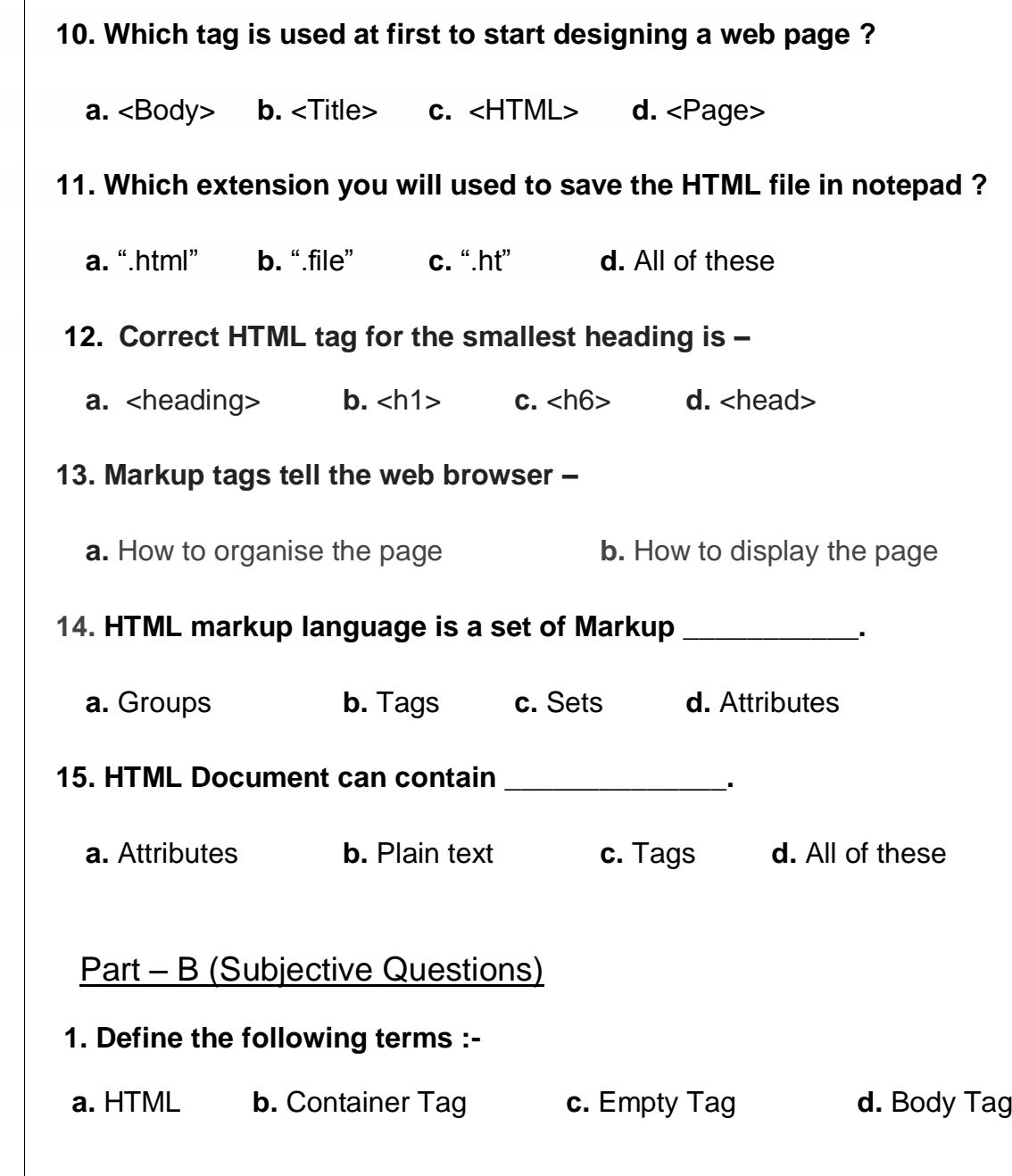

**2. Name any 2 browser that supports html editor to run.**